Instituto de Investigaciones Gino Germani VI Jornadas de Jóvenes Investigadores 10, 11 y 12 de noviembre de 2011 Bernardo Sfredo Miorando $<sup>1</sup>$ </sup> Universidade Federal do Rio Grande do Sul bernardo.sfredo@ufrgs.br

Eje Temático 9: Teorías. Epistemologías. Metodologías. **Mapeo de Redes de Colaboración** 

## **Introducción: ¿de dónde viene la pesquisa?**

Hoy se empieza a percibir la importancia de mapear redes de colaboración. Para allá de la observación y el registro de un fenómeno social, esa tarea puede catalizar el desarrollo de una nación. Por eso, esta ponencia viene a divulgar el trabajo ejecutado en el sentido de entender cómo se constituyen estas redes: demuestra una metodología para visualizar los lazos que se construyen entre investigadores y las telas de conocimiento que resultan de su interacción. Para tanto, expone procedimientos de inserción y procesamiento de datos en el programa de computación Pajek. Las descubiertas aquí expuestas son parte de una investigación en andamiento apoyada por el Consejo Nacional de Investigación de Brasil  $(CNPq)^2$ .

Brasil vive un período crítico de su historia. El crecimiento por que pasa ha tomado por la primera vez un carácter inclusivo, buscando la diseminación de las ganancias económicas por toda la estructura social. Sin embargo, el país está cerceado por la crisis internacional, y las dificultades internas de la deuda pública imponen restricciones presupuestarias. Además, hay un reconocimiento unánime de que este proceso encuentra aún muchos gargallos que pueden desacelerarlo o mismo frenarlo. Dos de los más expresivos son la falta de trabajadores cualificados y el carácter poco innovador de la producción de mercancías.

<sup>1</sup> Graduado en Relaciones Internacionales (2010) por la Universidade Federal do Rio Grande do Sul, Brasil. El autor agradece a la profesora Denise Leite por su orientación.

<sup>&</sup>lt;sup>2</sup> El "Conselho Nacional de Desenvolvimento Científico e Tecnológico" es una agencia del Ministério da Ciência e Tecnologia (MCT) destinada al fomento de la pesquisa científica y tecnológica y a la formación de recursos humanos para la pesquisa en el país, conforme se presenta en su sitio: <http://www.cnpq.br>.

Por consiguiente, el gobierno nacional tiene la conciencia de que son necesarios investimentos para transformar esta situación. Una de las más recientes iniciativas del Estado fue el lanzamiento del plan "Brasil Maior"<sup>3</sup>. Como para que haya innovación es necesario haber profesionales creativos y capaces, es una condición obvia la necesidad de ampliar la formación de personal. De ahí la importancia del programa "Ciência sem Fronteiras", que debe ofrecer hasta 2014 75 mil becas de estudio en el exterior<sup>4</sup>. Frente a un investimento tan grande, en un sector tan sensible y en tiempos de restricción de gastos, cabe preguntar: ¿cómo hacer para que este esfuerzo tenga el máximo efecto?

El gobierno brasileño ha, tradicionalmente, financiado el estudio de sus élites académicas en el exterior, aunque en escalas muy más restrictas que las actuales. Tal expediente, con todo, no ha generado ventajas conducentes para la sociedad. El conocimiento se concentró en las universidades y poco se difundió entre la población como un todo. La simple ampliación de un sistema excluyente apenas lo hará acompañar el crecimiento cuantitativo de la nación, no sirviendo para reforzar los avances en la inclusión social. Es preciso evaluar el histórico hasta el presente, y analizar los puntos positivos y negativos del sistema de formación de alto nivel.

 En ese escenario, importa indagar que han hecho los científicos con la cualificación que les ha propiciado el Estado. La estructura académica brasileña privilegia la producción de obras, destacadamente artículos y su publicación, especialmente en el exterior. Tal producción es evaluada cualitativamente no en términos de su contenido o de su repercusión social, pero por la reputación del medio en el cual es publicada. Ocurre así un doble efecto: por un lado, la investigación científica brasileña creció y se destacó en el ámbito académico internacional; de otro, poca consideración se da al modo como se llegó a esa producción y muchos docentesinvestigadores trabajan aislados de sus colegas y alumnos. Hay que descubrir como reforzar los aspectos positivos de estas políticas para que prevalezcan sobre sus imperfecciones.

# **Proyecto de Pesquisa: Evaluación y Redes de Colaboración**

<sup>&</sup>lt;sup>3</sup> Véase a ese respecto la carta del plan en <http://www.brasilmaior.mdic.gov.br/wpcontent/uploads/cartilha\_brasilmaior.pdf>.

 $4$  Como se puede leer en su sitio: <http://www.cienciasemfronteiras.cnpq.br/>.

La producción aislada no es el único modo de trabajo de los investigadores. De hecho, se fortalece la tendencia a la constitución de redes de colaboración entre investigadores, un fenómeno que debe ser estimulado para propiciar una mayor circulación de la innovación en la investigación académica. En este sentido, la profesora Denise Leite ha lanzado el proyecto de pesquisa "Avaliação e Redes de Colaboração: inovação e mudanças nas teias de conhecimento", apoyado por CNPq. El estudio busca entender la forma como el conocimiento se disemina y las transformaciones y progresos que imparten en ese proceso con los avances tecnológicos y sociales. Comprende que la innovación en los métodos de pesquisa es crítica para mejorar las formas como repercuten las innovaciones producidas.

En su resumen ejecutivo, Leite (2011) expone:

As questões de pesquisa que se colocam inicialmente dizem respeito a: Como se formam as redes de colaboração? Quais poderes e hierarquias? Como se formam as teias de conhecimento? Quais as mudanças na ciência acadêmica? Quais os fatores endógenos e exógenos que influem sobre as mudanças? A metodologia de caráter qualitativo e quantitativo prevê a realização de levantamento de dados sobre pesquisadores e grupos de pesquisa na base de dados DGPB<sup>5</sup>, CNPq, rastreamento de redes de colaboração dos pesquisadores, com emprego de *software* de visualização de redes e de estatísticas básicas. Entrevistas e estudos de caso serão realizados com a finalidade de conferir sentido aos dados quantitativos manipulados. São resultados previstos geração de conhecimento (circulante, recurso e produto) na perspectiva nacional e internacional; inovação e mudanças na academia pós-avaliações e mudanças na pesquisa (ciência) acadêmica (p. 1-2).

La base de datos fundamental de este trabajo es la Plataforma Lattes, recurso de CNPq que agrega los currículos de los investigadores brasileños<sup>6</sup>. El análisis de su producción, especialmente de aquella desarrollada en cooperación con otros profesionales es la base de nuestra pesquisa. Entendiese que cada vez que dos o más personas se unen para crear una obra se teje un hilo a un tiempo social y científico. Siempre y cuándo se repetir esa práctica, nuevos hilos se acrecen al espacio de la pesquisa, hasta el punto en que se forman telas de conocimiento.

<sup>&</sup>lt;sup>5</sup>Diretório dos Grupos de Pesquisa no Brasil, accesible en: <http://dgp.cnpq.br/buscaoperacional/>.

<sup>6</sup> Las informaciones catastradas en la Plataforma Lattes tienen, aplicabilidades como subsidio a la evaluación de la pesquisa y del posgrado, para juicio sobre aptitudes de candidatos a bolsas y auxilios y selección de profesionales. El sistema se encuentra en: <http://lattes.cnpq.br/>

En ese sentido, Molina, Muñoz y Domenech (2002) recuperan las obras de Diana Crane y Derek Solla Price<sup>7</sup>. Para este último,

[...] la investigación científica parece seguir una curva en forma de S (curva logística) en la que es posible identificar una etapa inicial de aparición del paradigma, una segunda etapa de multiplicación de las contribuciones y, asociada a la aparición de "Colegios Invisibles" o círculos de investigadores influenciados por unos pocos investigadores de alta productividad, una tercera fase de madurez y una última de estancamiento. Estos trabajos se basan principalmente en el recuento de citas, aunque también incluyen, como es el caso del trabajo de Crane, otros tipos de relaciones (dirección de tesis doctorales, comunicación informal e influencia en la selección de problemas).

Crane asimila "Colegio Invisible" a círculo social, en el sentido que los integrantes de un circulo social solamente conocen a una parte del total pero están influidos por personas con las que no están conectadas directamente. Por "conectividad" entiende la existencia de un camino que una a dos científicos en una dirección determinada, independientemente de su longitud. Por tanto, el énfasis de esta aproximación se centra en el establecimiento de la red total en la cual se hayan insertos los autores, sean conscientes o no, y en el cálculo de la conectividad existente. Ésta determinará la existencia de "Colegios Invisibles". (p. 2)

Los colegios invisibles, cual sea su conectividad, son redes sociales, y como tales pueden ser mapeadas. De acuerdo con Oliveira, Santarem y Santarem Segundo (2009),

[...] em geral, em pesquisas recentes, o conceito de rede social e análise dessas relações tem sido desenvolvido como forma de medir a colaboração científica entre os pesquisadores, instituições e países para visualizar a frente de pesquisa de determinada área. (p. 313)

Vemos que aquí las ciencias humanas piden el préstamo de la ciencia de la información. A la medición de la colaboración científica, procedemos por medio de los estudios de coautorías. Este tipo de investigación es parte del campo más amplio da temática bibliométrica. En el dicer de Alves (2009),

A bibliometria constitui de um conjunto de leis que estudam quantitativamente o comportamento da informação registrada. Assim, os estudos bibliométricos investigam o comportamento do conhecimento e da literatura, visando basicamente a análise quantitativa do conhecimento registrado, quer sejam: da produção científica dos autores, da produtividade de periódicos sobre determinado assunto, de mensuração e avaliações quantitativas dos processos referentes à utilização de documentos, análise de coautorias, rede de comunicações científicas, análise de avaliação da produção cientifica, calculo do fator de impacto, etc... (p. 106)

Con base en los datos provenientes de la pesquisa bibliométrica, podemos construir una imagen correspondiente a las telas de conocimiento. Logramos ver lo invisible de las estructuras sociales: lazos que muestran caminos no obvios por los

<sup>7</sup> Las obras en cuestión son Invisible Colleges: Diffusion of Knowledge in Scientific Communities (1972), de Crane; y Little Science, Big Science (1963), de Solla Price.

cuales la información y la innovación se transmiten, cruzando las fronteras entre universidades y países. Sobre la relación entre las redes de individuos y la estructura social, De Nooy, Mrvar y Batagelj (2005), afirman:

The social sciences focus on structure: the structure of human groups, communities, organizations, markets, society, or the world system. In this book, we conceptualize social structure as a network of social ties. Social network analysts assume that interpersonal ties matter, as do ties among organizations or countries, because they transmit behavior, attitudes, information, or goods. Social networks analysis offers the methodology to analyze social relations; it tells us how to conceptualize social networks and how to analyze them. (p. 3)

Los mismos autores atestan que la inspección visual ha sido una herramienta importante en la investigación de redes sociales desde el origen del campo. Por eso, unen en su obra los fundamentos de la teoría y las aplicaciones de Pajek. Su promoción del *software* es en sí un ejemplo de la difusión de innovaciones. El manual del programa esloveno fue publicado por una editora británica con sede en siete países e impactó en las pesquisas de Oliveira, Santarem y Santarem Segundo (2009), para quienes "do ponto de vista metodológico, pode-se afirmar que a utilização de técnicas de visualização de redes sociais utilizando o software Pajek é bastante recomendável para representar graficamente a configuração das redes de co-autoria" (p. 325).

Además de ser capaz de representar las redes tejidas en un solo período, Pajek puede generar secuencias de grafos que ilustran las diferentes etapas de un espacio de tiempo, lo que converge con la opinión de León y Gil-Mendieta de que "cabe señalar que si bien las figuras pueden usarse como herramienta exploratoria, son la visualización de la composición y estructura de la red en un momento o periodo determinado" (p. 14).

# **Explorando Redes con Pajek**

Pajek es un *software* libre desarrollado por Vladimir Batagelj y Andrej Mrvar, con la contribución de Matjaž Zaveršnik, todos profesores de la Universidad de Ljubljana, en Eslovenia. Del esloveno ven su nombre, que significa "araña". El programa es usado ampliamente para analizar y visualizar redes. La versión más actual de Pajek, la 2.04, está disponible en su sitio para *download* y uso no comercial. La gratuidad y libre disponibilidad del software, bien como la facilidad para instalarlo y su rapidez son los principales motivos que llevaron a su utilización. Sin embargo, el uso

de Pajek está también difundido en la comunidad científica, siendo mismo reputado por ser capaz de trabajar con volúmenes mayores de datos que sus congéneres, como el más conocido Ucinet<sup>8</sup>.

En Pajek, las redes se constituyen y se expresan a partir de tres tipos de elementos básicos: los vértices, las aristas y los arcos. Cada vértice (en el inglés original, *vertex*) corresponde a un individuo u otra unidad de pesquisa. Los vértices pueden conectarse de dos formas. La primera, la arista (*edge*), es una línea simple, no direccionada, uniendo dos puntos a la vez. La segunda, el arco (*arc*), es una línea direccionada, con punta de flecha.

Aunque haya diversas maneras de usar Pajek, como para evaluar la cohesión de una red o la centralidad de sus componentes, presentamos aquí el modo que consideramos más adecuado a los objetivos de nuestra pesquisa: la representación gráfica para proceder a la inspección visual. Otros investigadores ciertamente darán más atención a otros aspectos y funciones del programa, y conocerán formas diferentes de utilizarlo, más a hondo. Pero nuestra intención con esta ponencia es compartir los conocimientos que obtuvimos con la exploración de Pajek, dándoselo a conocer a quienes no sepan de sus aplicabilidades y demostrar las aplicaciones de nuestro abordaje a aquellos que ya trabajen con este recurso.

En la representación gráfica de una red de colaboración científica, los investigadores equivalen a un vértice y las relaciones que tejen entre sí configuran aristas o arcos. El uso de una u otra forma de representación puede darse de acuerdo con el diseño de la pesquisa: aristas indican una cooperación bidireccional o equilibrada, en la que los dos autores contribuyen del mismo modo para la realización del trabajo, y que ambos comparten sus habilidades en la consecución de sus objetivos; arcos demuestran que la participación de un de los individuos fue preponderante, o sea, que se dio una transmisión de conocimiento más intensa de un investigador a otro, ocurriendo así una cualificación del segundo autor por el primero.

En ambos los casos, transcurre una construcción en la estructura de saberes de cada investigador, ya que la asociación lleva no apenas al intercambio de las informaciones directamente abordadas en el trabajo, pero también al establecimiento de

<sup>8</sup> Ucinet es un paquete estadístico para el análisis de datos de redes sociales. A diferencia de Pajek, es un *software* pago, aunque haya una versión *shareware*, descargable desde < http://www.analytictech.com/ucinet/description.htm>.

un lazo a través del cual fluyen datos pasados, descubiertas presentes y oportunidades futuras. A la medida que el investigador avanza de una colaboración a otra, forma nuevos lazos e fortalece aquellos ya existentes con nuevos trabajos. Por lo tanto, el registro de esas conexiones en Pajek evoca la imagen de la tela de conocimiento que teje el profesional a lo largo del tiempo.

La inspección de esa estructura sirve para apuntar los rumbos que toma el saber en una comunidad de científicos, la capacidad que tiene un investigador de difundir el conocimiento que adquiere y acumula, bien como la medida y la formas en las que ejerce esa capacidad. Permite, además, mensurar el progreso que promueve con el avanzo de su carrera: tratase de ver más allá de la perspectiva productivista, en la que lo que importa es la cuantidad de obras que un individuo puede fornecer, para desvelar la acción de ese mismo individuo en el sentido de interaccionar en su investigación, su intención de compartir saberes desde el inicio del proceso generador de conocimiento. En ese sentido, es importante que los recursos de Pajek posibilitan conocer la red del profesional no apenas en su forma final, consolidada, sino que también su conformación en el pasar de los años.

En el estudio piloto en que se embasa esta ponencia, fue averiguado el currículo académico de la profesora Denise Leite, inscrito en la Plataforma Lattes. A partir de los datos públicos disponibles en línea, fueran apurados sus trabajos publicados en forma de artículos científicos, libros y capítulos de libros, en el período de 2001 a 2010. Cada obra de estos tipos publicada en los últimos diez años, bien como las asociaciones con otros autores en su producción, fue compilada en el procesador de planillas Microsoft Excel e, a partir de estos registros, siguió el mapeo de la rede de la investigadora en Pajek.

#### **Construyendo Mapas de Redes en Pajek**

Demostraremos ahora la ilustración de una red con Pajek a partir del ejemplo de contabilización de asociaciones de la profesora Denise Leite para la elaboración de artículos científicos. La creación de una red en Pajek puede ser hecha directamente por la inserción de los datos de cada vértice en el programa. Ese es, entretanto, un itinerario más trabajoso y demorado que aquello que hemos seguido. En nuestra pesquisa, hemos utilizado el editor de texto simple Bloc de Notas, un utilitario patrón del sistema

operacional Windows. Para que un archivo de texto sea leído por Pajek es necesario construirlo con una serie de características, conforme la figura abajo.

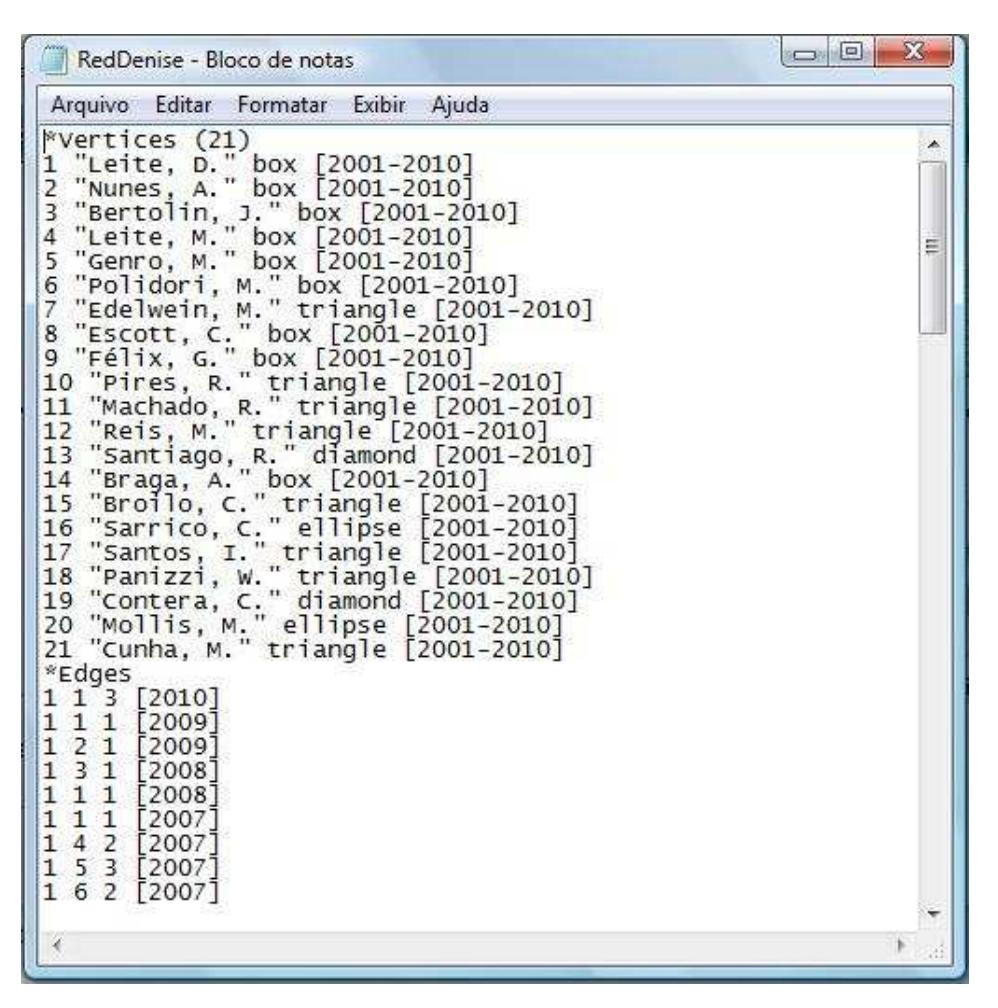

Gráfico 01 Vértices y aristas descritos en el Bloc de Notas

En la primera línea, son enumerados los vértices que forman parte de la red. En seguida, los vértices son descritos, cada cual en su línea, dándoseles sus características. Al lado del número correspondiente a cada vértice, pódese agregar su nombre, entre comillas. De lo contrario, Pajek los rotulará automáticamente como "1, 2, 3, …" cuando sea comandado a generar la imagen de la red. Además del nombre, podemos describir como características del vértice forma, tamaño, color y posición. Esas diferenciaciones son útiles caso deseemos resaltar las especificidades de los individuos referidos por los vértices. Por fin, incluimos entre corchetes los años en que los autores estuvieron activos o aquellos en que queremos que sean representados en el grafo.

En este estudio, llevamos en consideración la ubicación de un investigador en el mismo grupo de pesquisa, en la misma universidad o en el mismo país que la autora estudiada. Así, están representados por un cuadrado (*box*) los investigadores que hacen parte del mismo grupo de pesquisa e tienen la misma nacionalidad de la autora estudiada; por un rombo (*diamond*) aquellos que participan del grupo, pero no trabajan en Brasil; por un triángulo (*triangle*) los brasileños que forman parte del grupo; y por un círculo (*ellipse*) las personas que no pesquisan desde Brasil ni toman parte en su grupo de pesquisa, pero mantienen una relación de producción académica común.

Abajo de los vértices, empieza la lista de aristas o de arcos, conforme se desee representar relaciones direccionadas o no. En este estudio, optamos por utilizar solamente aristas, dado el alto grado de colaboración entre los autores. Describimos, así, la cantidad de producciones conjuntas entre los pares en un determinado período de tiempo. De este modo, en las dos primeras columnas, listamos los vértices que serán conectados y, en la tercera, el valor de esta ligación: 1 caso haya una coautoría en el año, 2 si colaboraron en dos trabajos en aquello año, y así por adelante. Si el investigador analizado ha publicado sólo, inserimos su número tanto en la primera cuanto en la segunda, indicando en la tercera la cantidad de ligaciones con uno mismo. Al fin de la línea, ponemos entre corchetes el período de tiempo en el cual se dieron las colaboraciones. En nuestra pesquisa, utilizamos como base de periodización temporal el año de publicación.

Una vez listados todos los vértices, aristas y arcos que se desea representar, salvamos el archivo en el Bloc de Notas, a través del comando "Archivo > Salvar cómo". Para que Pajek pueda leerlo, cambiamos la opción patrón de salvar el texto con la extensión .txt para "todos los archivos" y acrecemos la extensión .net, que corresponde a los archivos de red en Pajek.

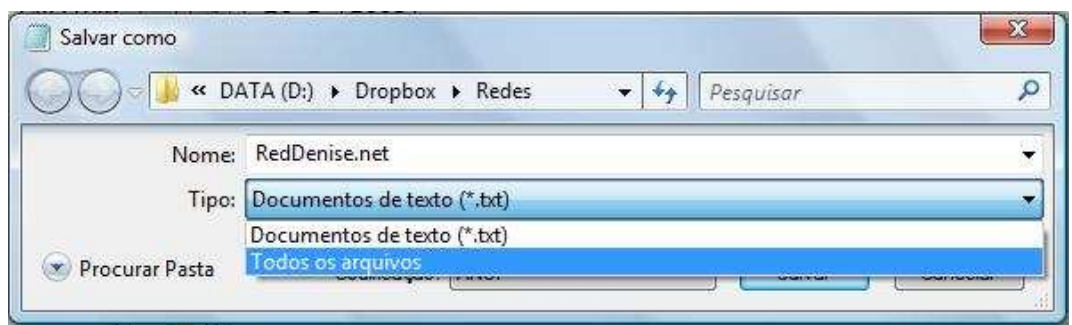

# Gráfico 02

Salvamento de archivo en el Bloc de Notas

Encerrado el proceso de descripción de la red, abrimos el software Pajek. En su ventana inicial, clicamos el ícono correspondiente al comando "Read Network" en la sección "Networks", dónde se operan las acciones relacionadas a apertura, salvamiento y modificación de redes. Seleccionamos el archivo .net en el camino que lo hubiéramos salvo y Pajek lo cargará. Una vez cargado el archivo, podremos pasar a trabajar con la red.

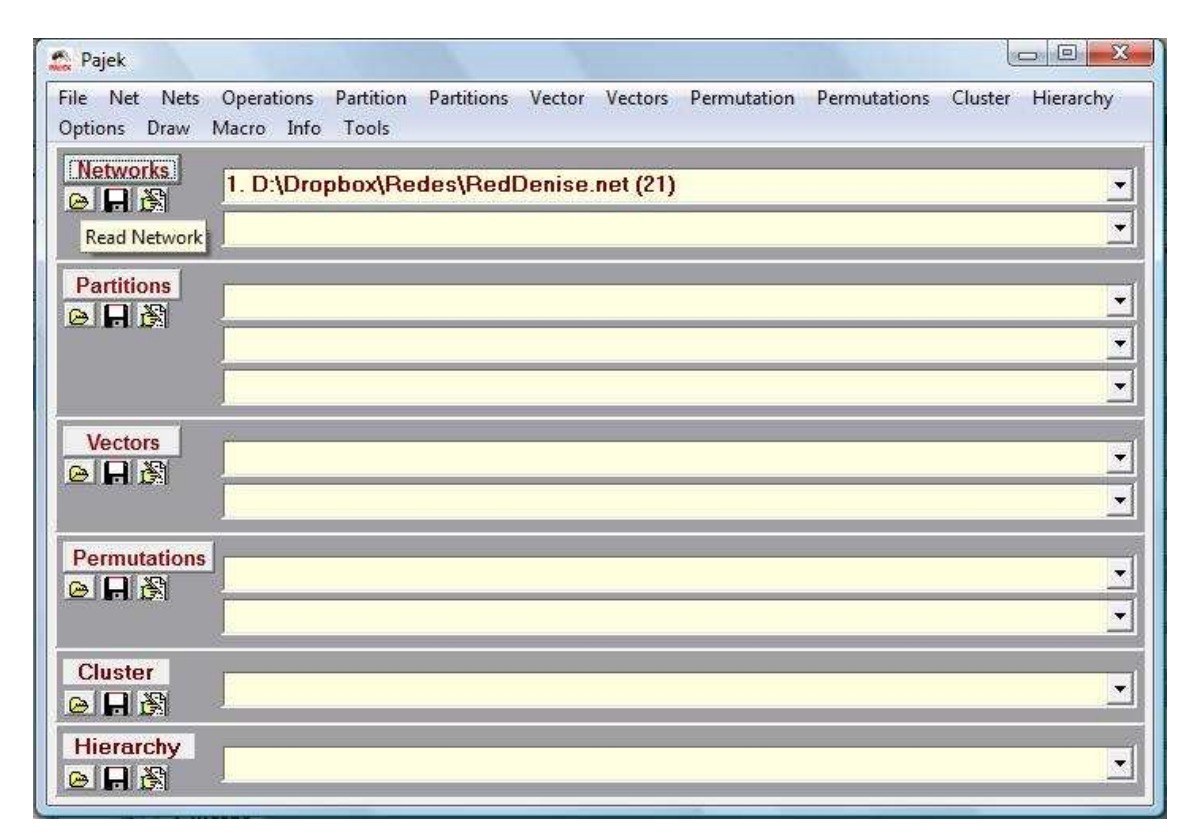

# Gráfico 03

Ventana inicial de Pajek

Para obtener una imagen inicial de la red, basta utilizar el comando de dibujo "Draw > Draw" del menú superior de Pajek. El programa abrirá una nueva ventana, demarcando los vértices y aristas, dispuestos de forma uniforme en un patrón circular. Es posible alterar esta disposición utilizando las opciones del comando "Layout", en esta misma ventana.

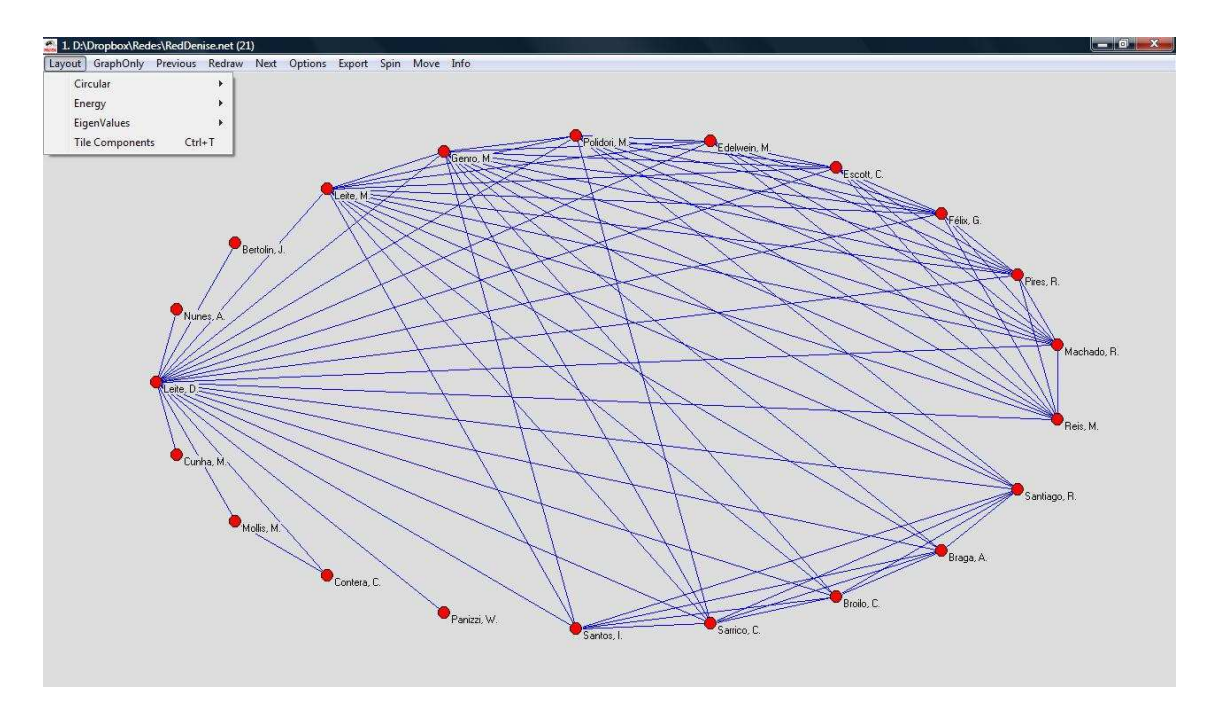

Gráfico 04 Imagen inicial de la red

Para obtener una mejor idea de la intensidad de los vínculos entre investigadores y de la participación de cada autor en una red, es posible efectuar algunas alteraciones en Pajek. En la propia ventana de dibujo, seleccionamos el comando "Options > Lines > Different Widths" para que la espesura de las aristas corresponda al volumen de producciones conjuntas entre los investigadores-vértices que unen. Volviendo a la ventana inicial de Pajek, usamos el comando "Net > Vector > Summing up values of lines > All" para hacer con que el tamaño de los vértices representados sea proporcional al número de artículos publicados de cada autor. En seguida, para que este comando tenga efecto en el grafo, clicamos en "Draw > Draw Vector".

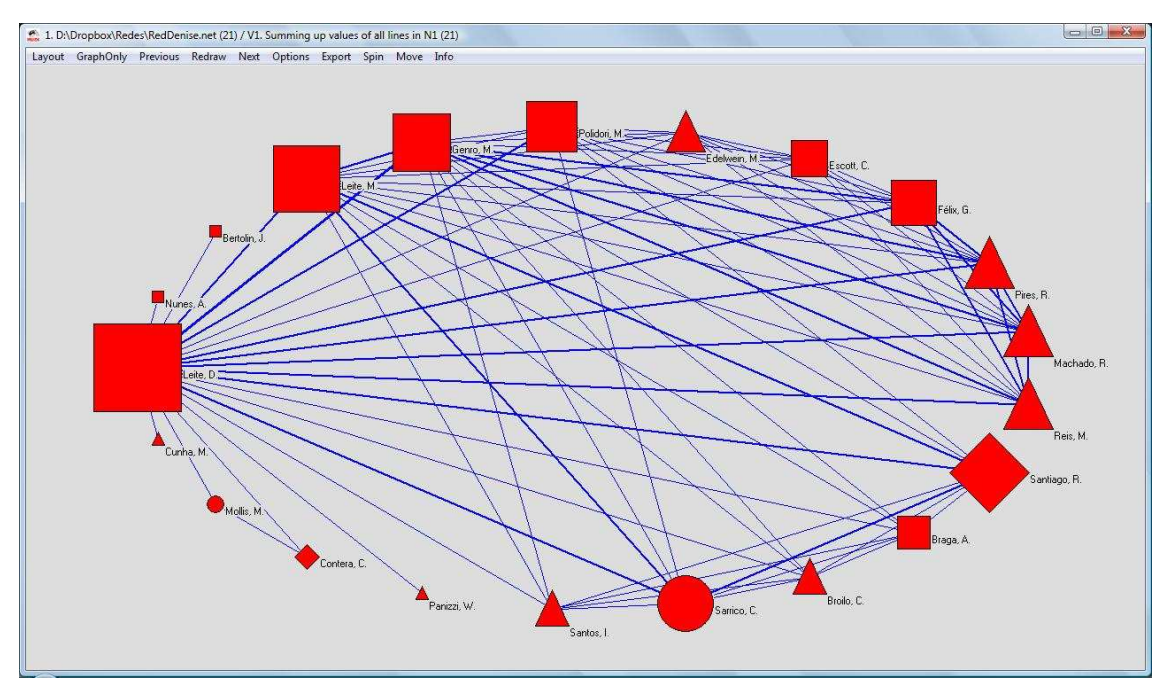

Gráfico 05 Imagen de la red en proporción

Otra distinción que se puede hacer en el análisis de la red de investigadores es tomar en consideración el origen académico del investigador. Por medio de la guía "Partitions", es posible agrupar los vértices atribuyendo a ellos un valor específico para cada universidad. Antes de todo, generamos una partición a través del comando "Partition > Create Constant Partition", con la dimensión igual al número de vértices de la red. En seguida, clicamos el ícono correspondiente al comando "Edit Partition" en la sección "Partition", dónde se operan las acciones relacionadas a apertura, salvamiento y modificación de particiones dentro de una red. Podemos entonces dividir los vértices en particiones que, en este caso, corresponderán a las universidades a que pertenecen los investigadores. Podemos salvar esa partición a partir del propio Pajek, para que no tengamos que hacerla otra vez caso deseemos repetir el trabajo en otra sesión. Para eso, clicamos el comando "Save Partition" en la sección "Partition", y obtenemos un archivo con la extensión .clu, característica de las particiones de Pajek.

Ejecutando el comando "Draw > Draw-Partition-Vector", el programa generará una nueva imagen de la red, esta vez atribuyendo diferentes colores para diferentes universidades. Completamos, así, el itinerario que nos permite visualizar con Pajek toda la diversidad existente en una red constituida a lo largo de diez años. Por medio de inspección visual, podemos verificar cuales son, al fin del período, las partes más

densas de la red y cómo los investigadores cooperan para tejer sus telas de conocimiento para allá de los límites de su grupo de pesquisa, su universidad o mismo de su país.

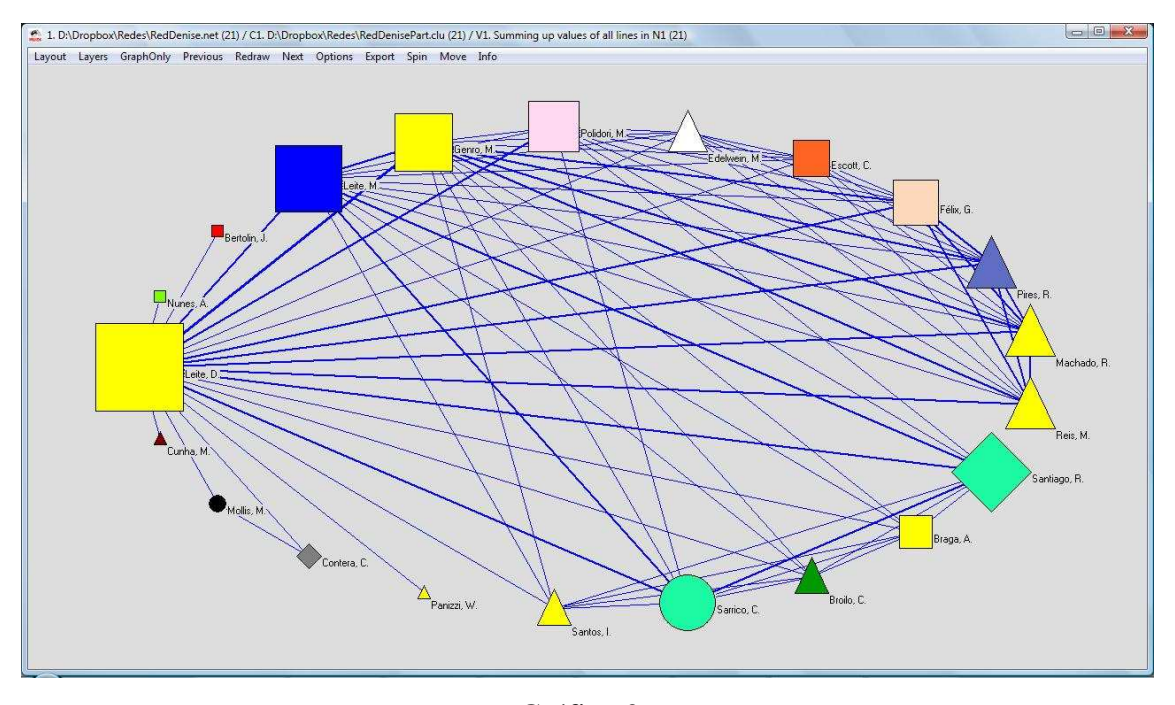

Gráfico 06 Imagen de la red con particiones

Si se desea descubrir como esta telaraña se constituyo a lo largo de los años, Pajek fornece a posibilidad de visualizarla en los diversos períodos temporales que abarca. Para tanto, usamos el comando "Net > Transform > Generate in Time > All", informando los períodos inicial y final y el grado de separación entre períodos. En el caso de nuestro estudio, estos datos son 2001, 2010 y 1. Nuevamente utilizando el comando "Draw > Draw-Partition-Vector", accedemos a la ventana de dibujo, dónde podemos navegar en el tiempo a través de los comandos "Previous" y "Next" para observar los pasos de construcción de la red a partir de las aristas que se forman año a año.

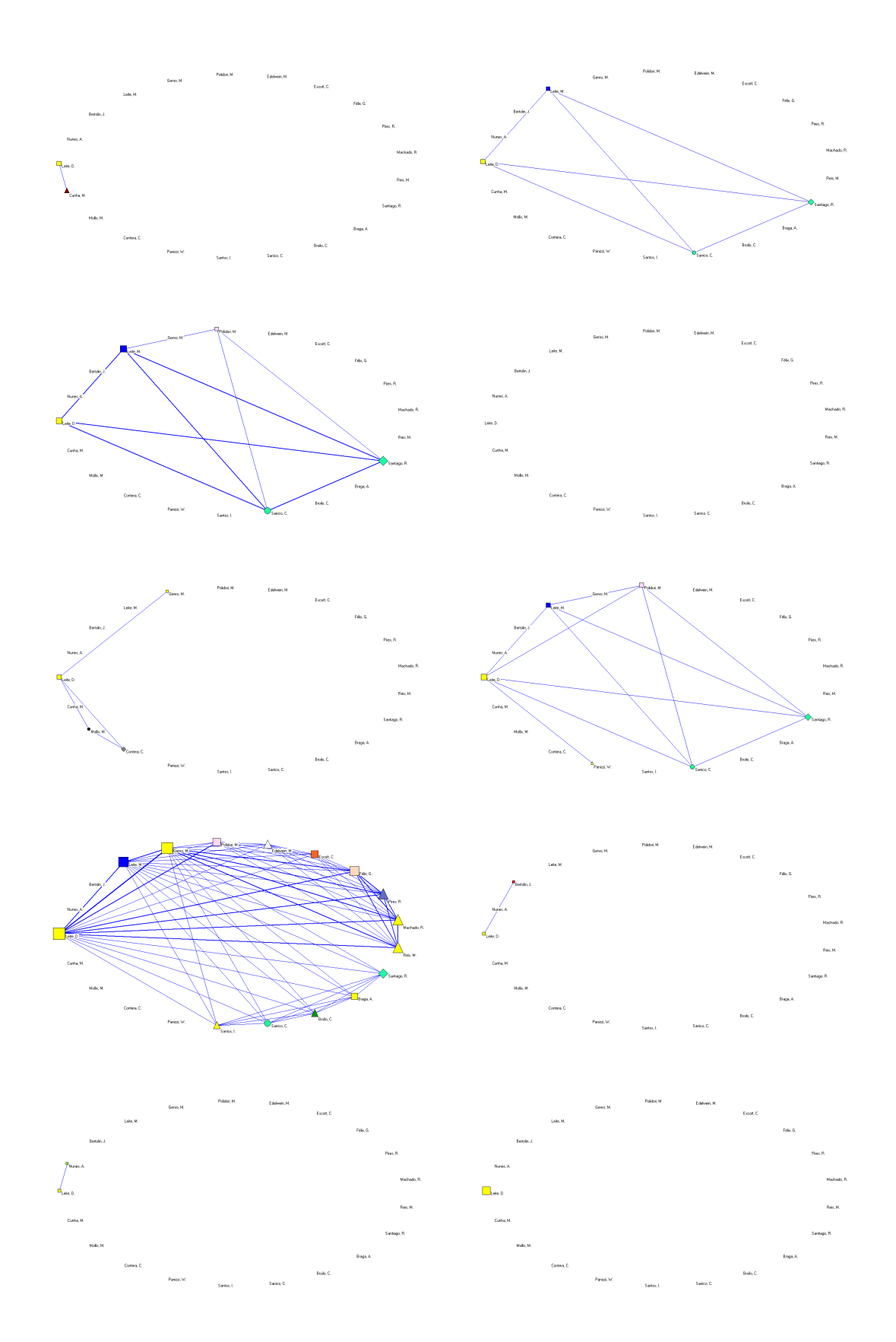

Gráfico 08 Imágenes de la red a través de los años

## **Consideraciones Finales: ¿adónde va la pesquisa?**

Al analizar las imágenes de la red de la investigadora, percibimos que la conexión entre autores es más fuerte en el seno de un grupo de pesquisa, a despecho de cuales sean sus orígenes nacionales o institucionales. Hemos entendido así que los vectores más significativos de la contribución no son aquellos favorecidos por la ubicación, sino que los lazos creados por los investigadores con base en sus afinidades teóricas. Por lo tanto, para que haya colaboración es más importante la complementariedad temática do que las conformaciones espaciales.

Ese hecho sí se refuerza con los avances de las telecomunicaciones, ya sean en tiempo real o asíncronas. Creemos que la configuración de las telas de conocimiento es un ejemplo paradigmático de las transformaciones por las cuales también pasan otras áreas del trabajo humano. Cómo los movimientos individuales hacia la innovación se dan con más facilidad y agilidad do que los cambios institucionales, los investigadores que contactan colegas de otros orígenes construyen puentes por las cuales podrán aproximarse sus universidades, por la firma de convenios, intercambio de alumnos y establecimiento de programas de pesquisa conjunta.

Es indudable que las fronteras nacionales continúan a jugar un rol importante. La capacidad de un investigador producir al lado de otro depende de las restricciones y incentivos que le ofrece la institución en que actúa. Hoy, en Brasil, los incentivos parecen crecer al mismo tiempo en que hay esfuerzo para mitigar las restricciones. De un lado, ampliase el volumen de programas de cooperación. De otro, preservase la exigencia de publicar a los investigadores. Lo necesario ahora es encontrar un camino para superar la valoración de los investigadores por cuánto producen para evaluar lo que producen y su habilidad en diseminar y multiplicar la información que obtienen, aproximando el conocimiento generado en la comunidad científica de la sociedad como un todo.

Resta determinar cómo se inician y se reproducen los movimientos individuales hacia la pesquisa innovadora. Por eso, la etapa siguiente al mapeo de las redes de colaboración de los investigadores es entrevistarlos para conocer como articulan sus redes y cuáles son sus hábitos de trabajo en conjunto. Las imágenes de las telas

generadas en Pajek son para eso un importante subsidio para orientar tales entrevistas y llamar la atención del investigador para aspectos de la red que no se podría percibir caso se partiese sólo de relaciones de obras para conducirlas.

# **Referencias**

Alves, B. H. (2009). Abordagens Métricas: análise da produção científica de artigos e rede de colaboração científica dos docentes do Programa de Pós-Graduação em Ciência da Informação, na linha de pesquisa Organização da Informação da Unesp/Marília. Revista de Iniciação Científica da FFC, *9*(2), 104-115.

De Nooy, W., Mrvar, A., & Batagelj, V. (2005). Exploratory Network Analysis with Pajek. Cambridge, England: Cambridge University Press.

Leite, D. B. C. (2011). Avaliação e Redes de Colaboração: inovação e mudanças nas teias de conhecimento. [Resumen ejecutivo de proyecto sometido al Edital Nº 28/2010 – CNPq]. Universidade Federal do Rio Grande do Sul, Porto Alegre, RS.

León, A. A. R., Gil-Mendieta, J. (2004). Redes variables en el tiempo: visualización con Pajek. REDES - Revista hispana para el análisis de redes sociales, *6*(4). Recuperado en 15 junio, 2011, de http://revista-redes.rediris.es/pdfvol1/vol6\_4.pdf.

Molina, J. L.; Muñoz, J. M., & Domenech, M. (2002). Redes de publicaciones científicas: un análisis de la estructura de coautorías. REDES - Revista hispana para el análisis de redes sociales, *1*(3). Recuperado en 15 junio, 2011, de http://revistaredes.rediris.es/pdf-vol1/vol1\_3.pdf.

Oliveira, E. F. T. O., Santarem, L. G. S., & Santarem Segundo, J. E. (2009). Análise das redes de colaboração científica através do estudo das co-autorias, nos cursos de pós-graduação do Brasil no tema Tratamento Temático da Informação. *Actas del IX Congreso ISKO*, Valencia, España, 309-327.